# **Projeto Conhecimento de Transporte Eletrônico**

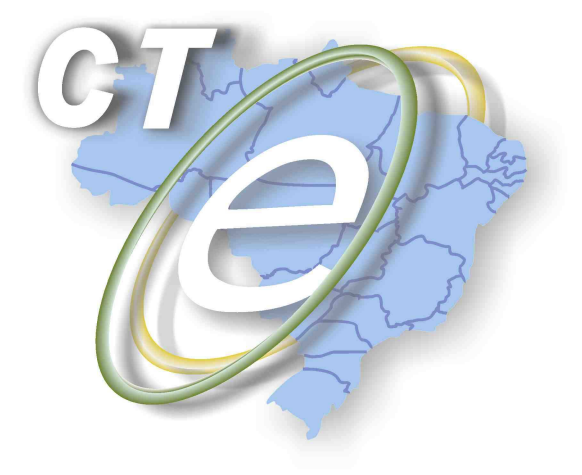

Nota Técnica 2015/001

Divulga alterações nas regras de validação, schemas e **DACTE** 

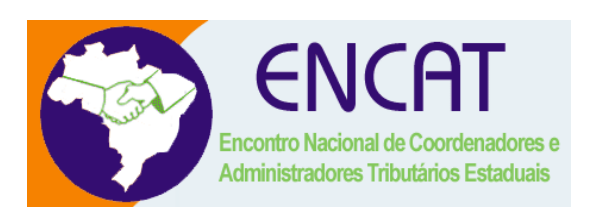

**Abril 2015** 

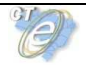

#### **1. Resumo**

Esta Nota Técnica divulga alteração nas regras de validação, schema e layout DACTE do CT-e conforme segue:

#### **2. Datas de Disponibilização das Regras de Validação**

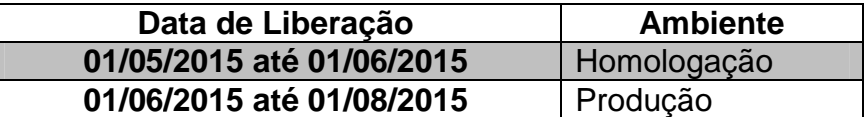

## **3. Datas de Disponibilização dos Schemas**

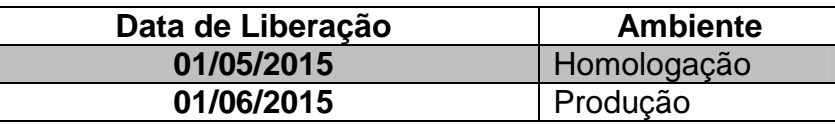

## **4. WebService – Recepção**

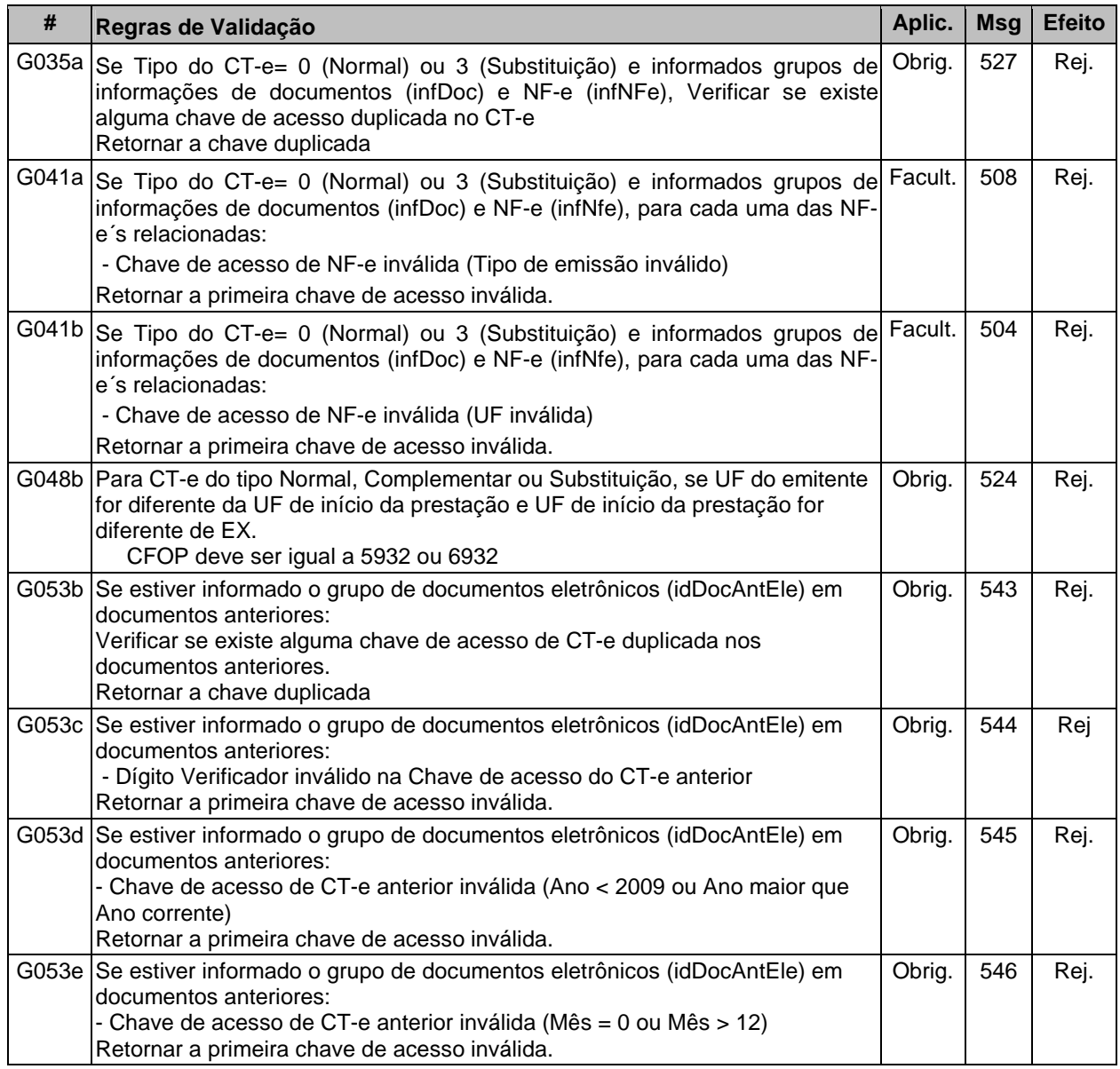

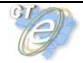

#### **Conhecimento de Transporte Eletrônico**

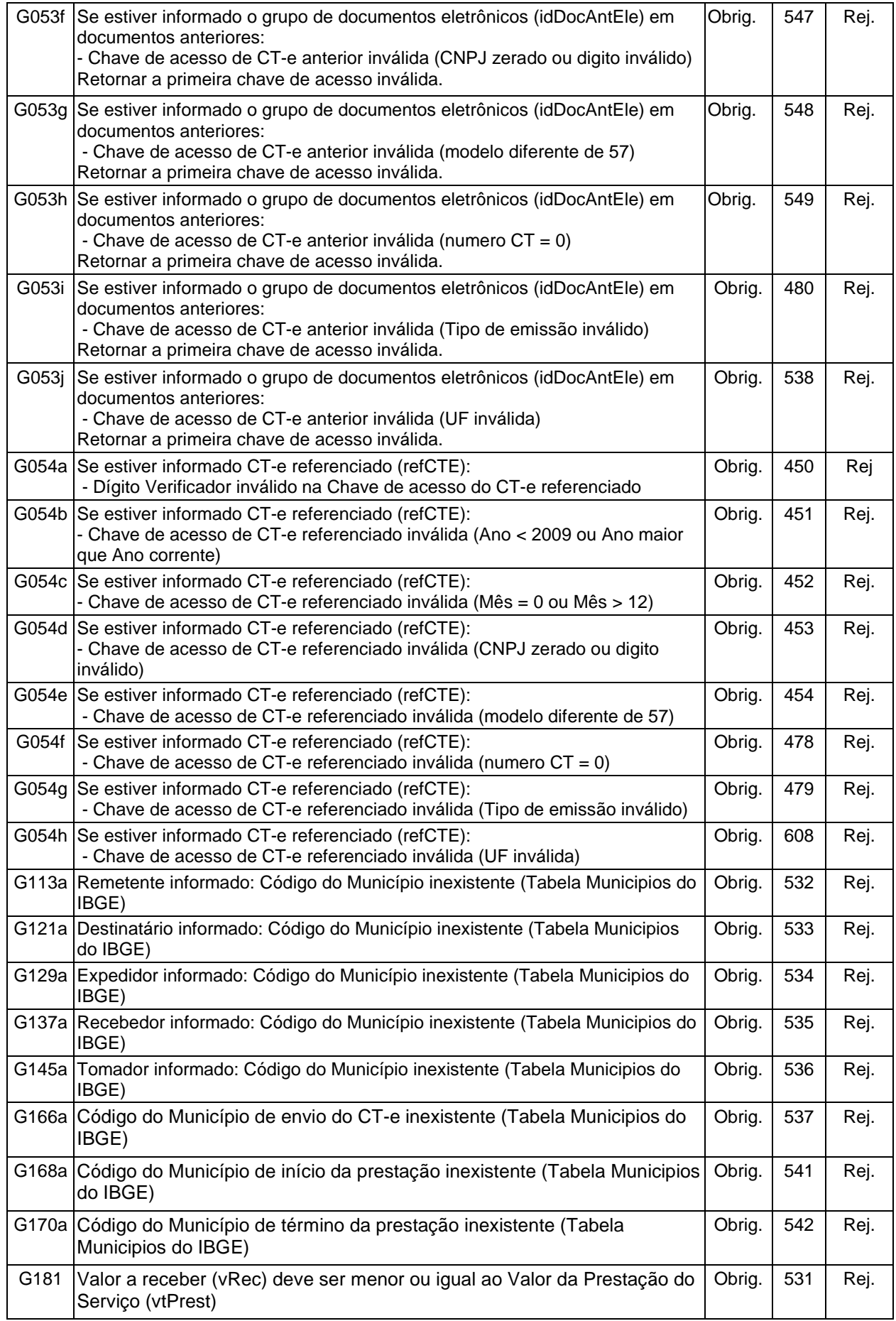

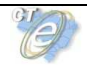

#### **5. WebService – Consulta Protocolo**

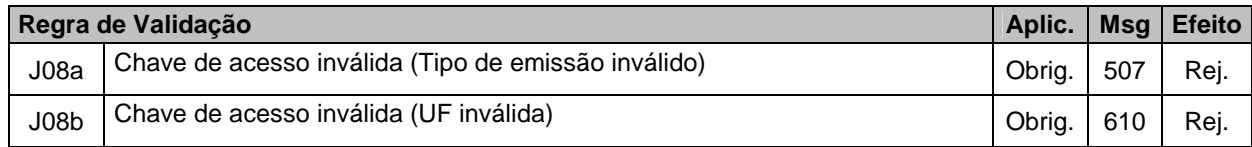

### **6. WebService – Eventos (Parte Geral)**

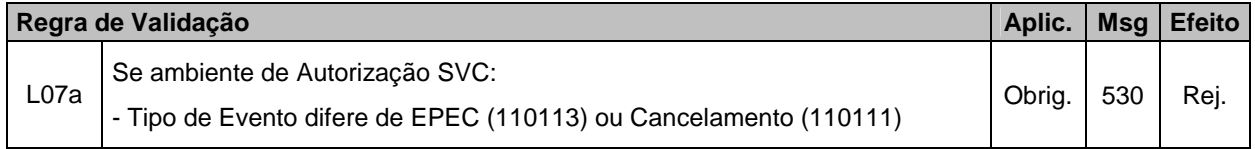

### **7. WebService – Evento Cancelamento**

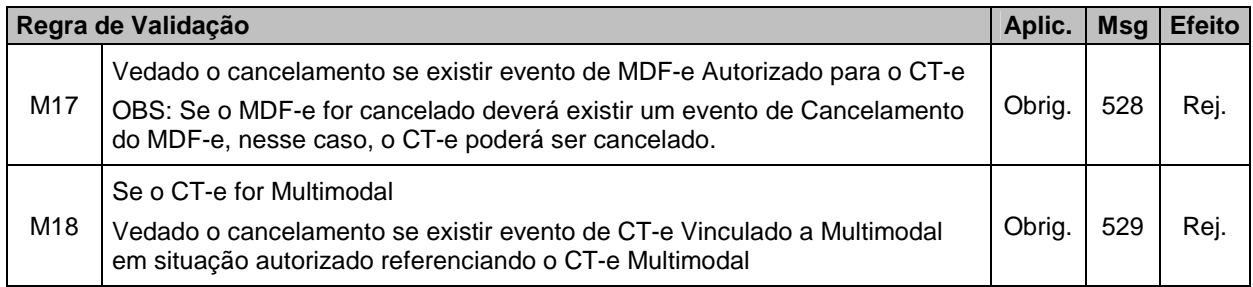

### **8. Alterações de Schema**

- Alterada expressão regular para as tags xNome, xFant, xBairro, xLgr, xMun, xPais de 1 – 60 para 2 – 60, ou seja, aceitar no mínimo 2 caracteres;
- Criada expressão regular para tag nroItem no evento CC-e (aceitar de 1 a 99);
- Tag forPag (Forma de Pagamento) passa a ser opcional no schema e deverá ser retirada em versões futuras, recomendamos portanto que deixe de ser preenchida;
- Removidos os grupos opcionais de local da entrega (dest\locEnt) e local da coleta (rem\locColeta);
- Altera expressão regular das tags qtdRat dos grupos de Unidade de Carga e Unidade de Transporte para aceitar 3,2 (3 inteiros e 2 decimais) ou 3,3 (3 inteiros e 3 decimais);
- Alterada expressão regular da tag unidRat do modal Aquaviário para aceitar 3,2 (3 inteiros e 2 decimais) ou 3,3 (3 inteiros e 3 decimais);

### **9. Novas Mensagens de Validação**

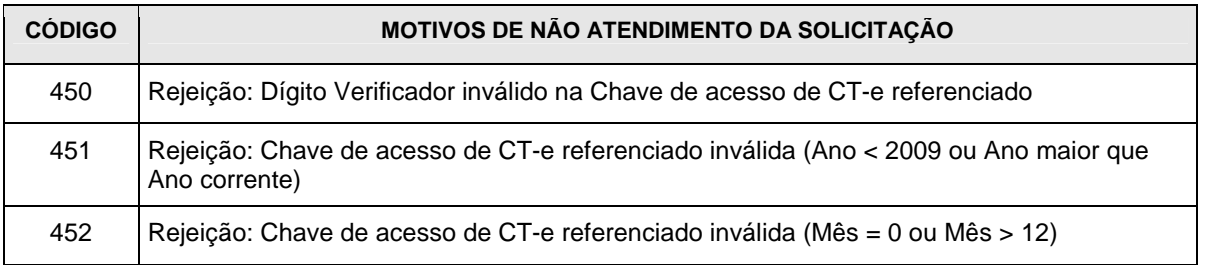

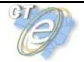

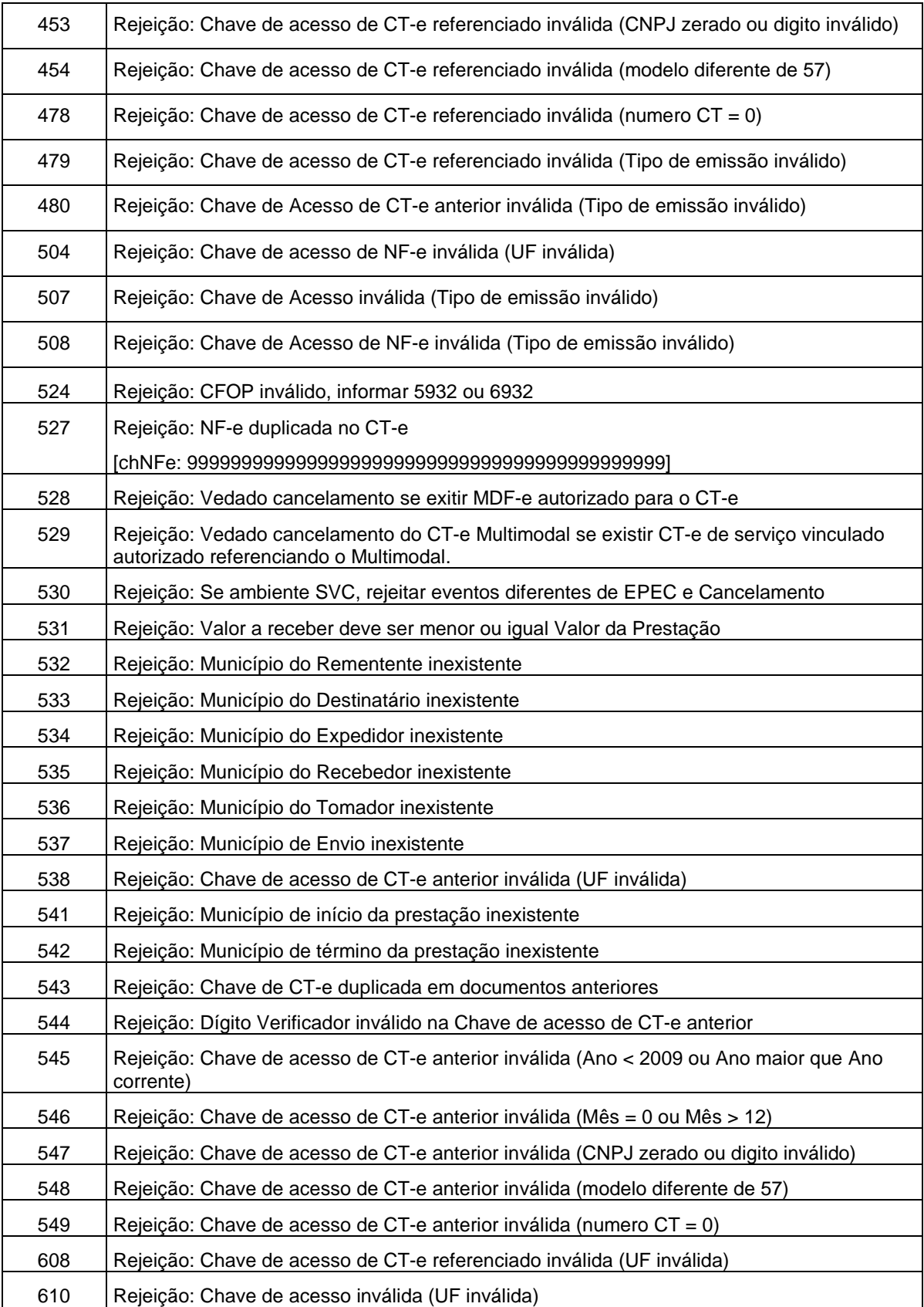

## **10. Correlação dos campos do XML, do CT-e e do DACTE (Correção)**

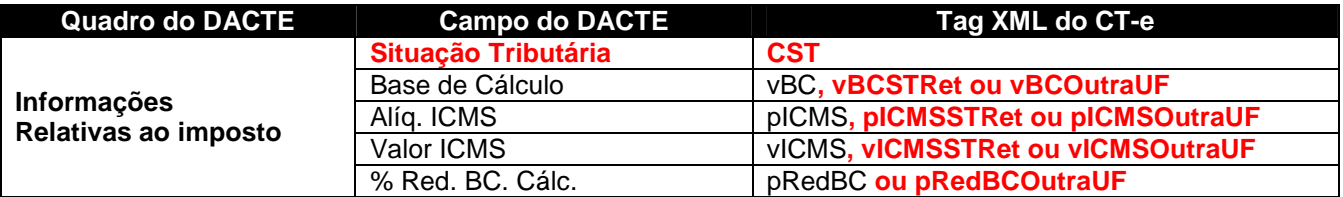